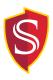

Tenure Track and Full Time Faculty Request for Assigned and Reimbursed Time

## **RART Routing Steps**

- 1. DEPARTMENT
  - 1.1. Department completes RART form
  - 1.2. Obtains faculty and Dept. Chair signatures
  - 1.3. Routes original to Dean's Office. Keep a copy for the department. *Refer to college timeline for due date.*
  - 1.4. Using copy, enter known information into PicWeb
- 2. DEANS OFFICE
  - 2.1. Analyst review form and verifies the funding source
    - All entries receiving reimbursement <u>must</u> include funding information. Use department chart string plus program code G062 for reimbursement by the Provost Office part time funds.
  - 2.2. Dean reviews and approves form
  - 2.3. Send copy of approved form to Provost's Office (Senior Budget Analyst)
  - 2.4. Send completed approved form back to department
- 3. DEPARTMENT
  - 3.1. Receives completed RART and enters information or makes adjustments in PicWeb as (needed). *Refer to college timeline for due date.*

## Workload Routing Steps

- 1. DEPARTMENT
  - 1.1. Department prepares workload reports for signatures
  - 1.2. Send workload report and completed RART forms to the Dean's Office. All workload reports with assigned time must have the RART form attached as back up. *Refer to college timeline for due date*.
- 2. DEANS OFFICE
  - 2.1. Dean reviews and signs workload reports
  - 2.2. Dean's Office sends all original documents to Institutional Effectiveness and Analytics for APDB reporting and further processing.

Rev 10.29.19

Individual faculty workload reports listing assigned and reimbursed time assignments must be accompanied by this form, supporting the assigned time reflected in the report.